## PassTest Bessere Qualität , bessere Dienstleistungen!

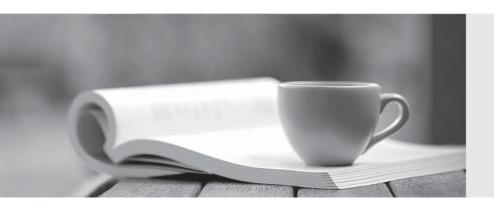

Q&A

http://www.passtest.de Einjährige kostenlose Aktualisierung Exam : ACE-A1.2

Title : Arista Certified Engineering

**Associate Exam** 

Version: DEMO

- 1.On EOS 4.13.1F, which of the following statements are true in regards to Arista's Tap Aggregation feature? (Select two)
- A. Tap ports are send only.
- B. Tap ports are receive only.
- C. Tool ports are send only.
- D. Tool ports are receive only.

Answer: AD **Explanation:** Reference:

https://eos.arista.com/danz-tap-aggregation-configuration-getting-started/#Ports and Groups

- 2. Where does Aboot look for the boot system image at boot time?
- A. At the location specified in the running-config
- B. At the location specified in the startup-config
- C. At the location specified in a file named boot-config on flash:
- D. At the location specified in a file named boot config on flash:

Answer: C **Explanation:** 

Reference: https://www.safaribooksonline.com/library/view/arista-warrior/9781449358921/ch18.html

- 3. When ZTP is in enable node, what triggers ZTP when the switch boots?
- A. A missing or zero-byte SWI image.
- B. A missing or zero-clue administrator.
- C. A missing or zero-byte startup-config file
- D. A missing or zero-byte running-config file

Answer: C **Explanation:** 

Reference: https://eos.arista.com/ztp-set-up-guide/#ZTP Boot

- 4. Which of the following are valid Event Manager triggers?
- A. on-boot
- B. on-schedule
- C. on-startup-config
- D. on-reload Answer: AC

**Explanation:** 

Reference: https://eos.arista.com/introduction-to-managing-eos-devices-automation-and-extensibility/ #521 Event Manager

- 5. Which of the following Arista switch series' supports Zero Touch Provisioning (ZTP)?
- A. 7050
- B. 7280E
- C. 7300
- D. 7500E

Answer: D Explanation:

Reference: https://eos.arista.com/ztp-set-up-guide/ (see introduction)